The C202SA Chromebook is also sold as CS202S in Canada.

Its code name is "TERRA".

## **Specifications**

- Braswell [Intel Celeron N3060](https://ark.intel.com/products/91832/Intel-Celeron-Processor-N3060-2M-Cache-up-to-2-48-GHz-) @ 1.6Ghz (2 cores x 1 thread)
- 4GB RAM,
- 11.6" mate screen WXGA (1366×768) screen resolution xrandr | grep rprimary
- Front webcam 720p (1280×720) resolution v4l2-ctl -d /dev/video0 –listframesizes=YUYV
- Audio : Realtek ALC5650/5654 (module: chtrt5650)

## **Steps**

- Disassemble the device (remove 12 screws on bottom), locate the WP screw, and remove it.
- Replace firmware with Mr. Chrombox.net full UEFI firmware
- Boot Debian Testing netinstall w/non-free firmware from USB

Post install

- Install firmware-intel-sound
- Copy [HiFi.con and chtrt5650.conf](https://dulib.re/wiki/lib/exe/fetch.php/wiki:usr-share-alsa-ucm-chtrt5650.zip) from Gallium OS 3.0 to /usr/share/alsa/ucm/chtrt5650/:

## **References**

\* [chtrt5650 UCM files from Gallium OS 3.0](https://github.com/GalliumOS/galliumos-braswell/tree/master/usr/share/alsa/ucm/chtrt5650)

From: <https://dulib.re/wiki/> - **Le Goût du Libre**

Permanent link: **<https://dulib.re/wiki/doku.php/debianchromebookc202sa?rev=1546546546>**

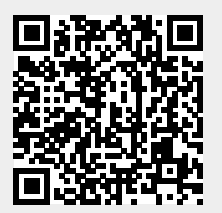

Last update: **2019/01/03 12:15**